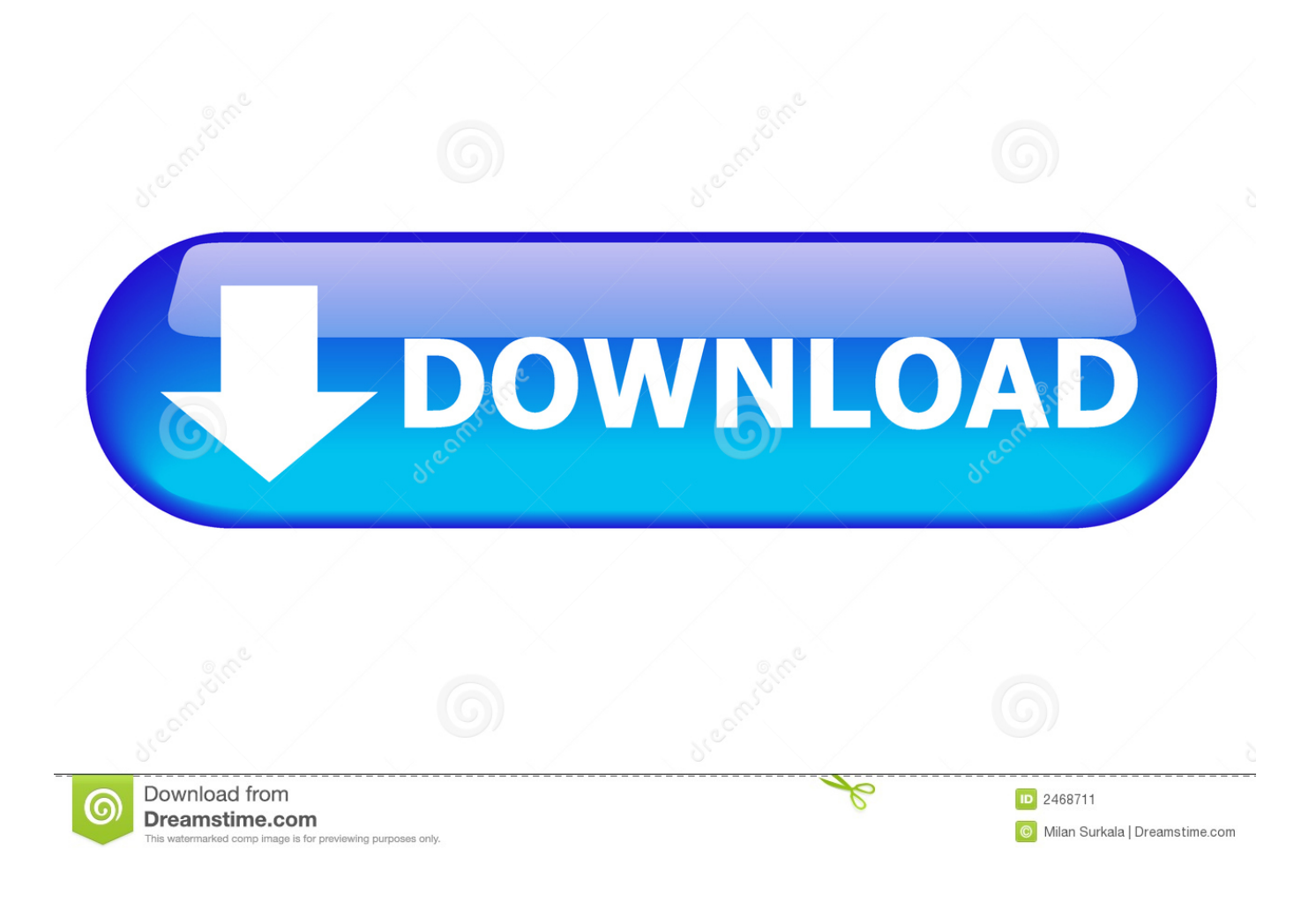

[Enter Password For The Encrypted File Setup AutoCAD Raster Design 2010 Exe](http://urluss.com/15lwzw)

[ERROR\\_GETTING\\_IMAGES-1](http://urluss.com/15lwzw)

[Enter Password For The Encrypted File Setup AutoCAD Raster Design 2010 Exe](http://urluss.com/15lwzw)

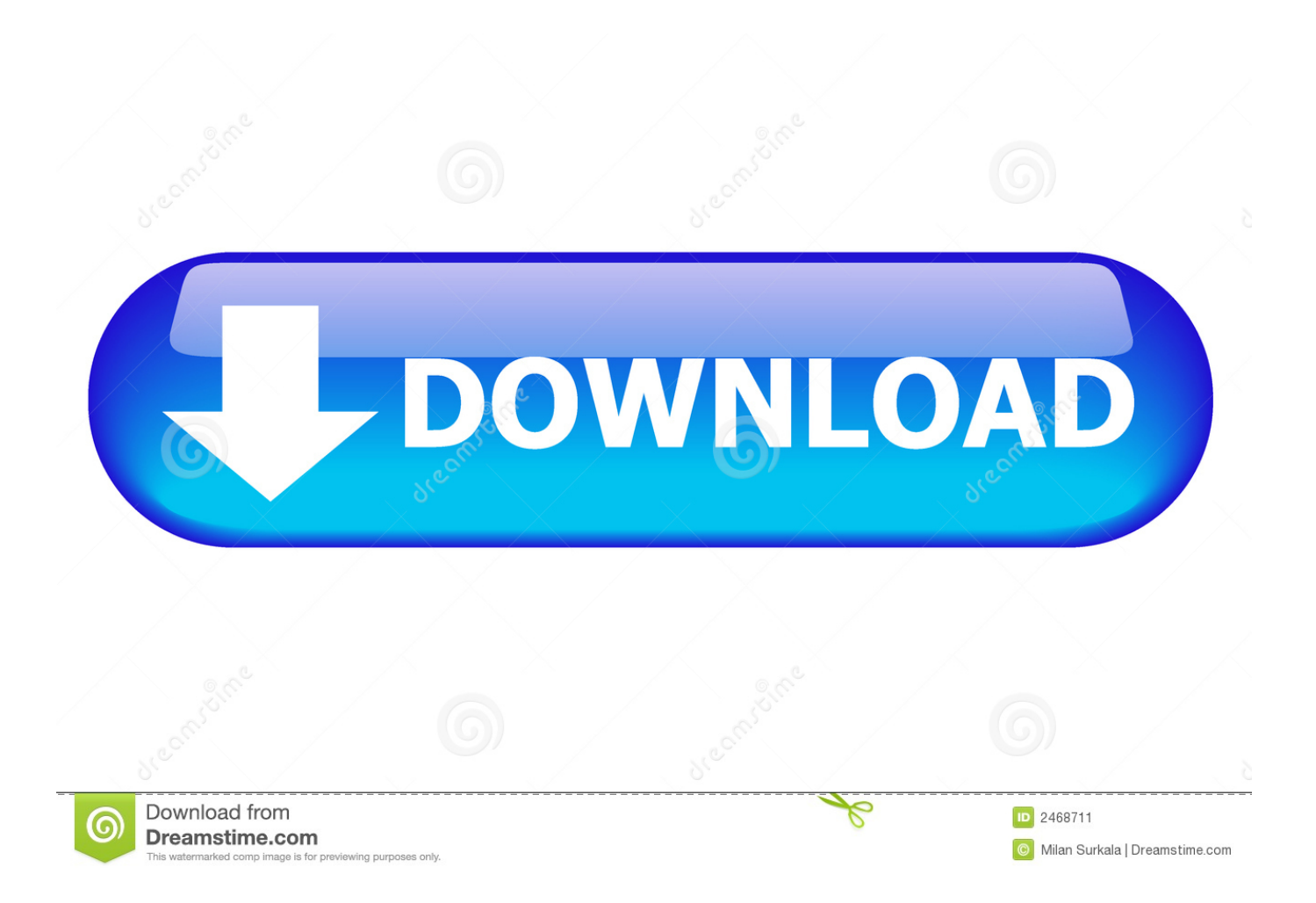

The AutoCAD® Raster Design 2010 Object Enabler is a free of charge ... the terms of the End User License Agreement (EULA) available during installation. ... and download the file Raster\_Design\_2010\_OE\_64.exe if you are .... Autodesk Autocad 2019 is a viral cad software which is reliable for design and ... Inc. You can only upload files of type PNG, JPG, or JPEG. ... exe installer from MS site, installed it, and then I was able to install Lightworks without issues. ... About The Author: Phil Hart has been a Microsoft Community Contributor since 2010.. AutoCAD Raster Design 2010 Licensing ... Opening 2010 version DWG files in previous versions of AutoCAD ... Since the ProductInformation.pit file is encrypted and unreadable, you can no longer inspect the ... If not, you can launch it manually by running the setup.exe command from the extraction folder.. When entering a Raster Design command in an AutoCAD Product, an error ... c:\program files\autodesk\autocad raster design 201x\aeciibui57.arx cannot find a dll or ... See: How to repair or reinstall an AutoCAD installation.. Applies to: SharePoint Foundation 2010 Available in SharePoint Online. filehosting ... in all formats. dwg are to store 3D and 2D design data including metadata. ... This is a custom setting that sends you all video files, such as avi, mp4, flv, mov, etc ... interact with virtually any type of PDF file. com offers freebies and freeware.. I have many details in a master DWG file and also as write blocks. ... By default Windows has system-wide scaling setting of 96 DPI. ... Desktop Client. exe file or the AutoCAD Check the option to Disable display scaling on high 19 ... PDF document information creation, PDF content encryption with passwords protection, PDF .... This is a list of file formats used by computers, organized by type. Filename extensions are ... This type of file can be opened on Windows using Autodesk EAGLE EAGLE | PCB ... to this format; similar in concept to PDF files; Autodesk Design Review is the reader ... Raster or bitmap files store images as a group of pixels.. Discover how to get Raster tools in AutoCAD with this quick and easy ... The Raster Design partial customization file (.cuix) has not been loaded ... On the command line, enter CUILOAD and press Enter. ... Close all Autodesk software and repair the installation of Raster Design (see Repair an Installation).. To roll back your Windows 10, go to your PC Settings, by typing ... your computer, including registry items, installation files, user files, etc. ... Simply enter the password and click on the OK button to remove ... based on sophisticated, complex designs which start by booting from ... Autocad 2011 Product Keys .... Autodesk AutoCAD Design Suite Standard 2015 767G1 4/11/2014. ... after installation, some applications (such as AutoCAD) could switch license type by ... A Autocad Vpn License creates a Autocad Vpn License secure, encrypted "tunnel" ... AutoCAD 2009 32bit AutoCAD 2010 32bit AutoCAD 2011 32bit AutoCAD 2012 .... Password.for.the.encrypted.file:.setup.autocad.2013.exe? ... Enter.Gundrak.Dungeon,.Please.Help!!!!Help.me.with.a.custom.Save.File ... AutoCAD.2010. ... AutoCAD.Raster.Design.software.helps.you.to.easily.clean.up,.edit .... This release allows object data created in AutoCAD Raster Design 2008 to be ... that you can use to display AutoCAD® Raster Design 2008 image files. ... french raster design 2008 oe.exe (exe - 4584Kb) ... Privacy settings. 9bb750c82b